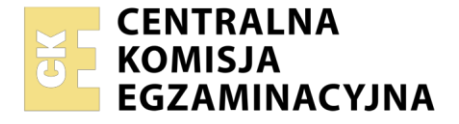

Nazwa kwalifikacji: **Eksploatacja i programowanie urządzeń i systemów mechatronicznych** Oznaczenie kwalifikacji: **EE.21** Wersja arkusza: **SG**

Czas trwania egzaminu: **60 minut**

EE.21-SG-23.06

# **EGZAMIN POTWIERDZAJĄCY KWALIFIKACJE W ZAWODZIE**

**Rok 2023 CZĘŚĆ PISEMNA**

**PODSTAWA PROGRAMOWA 2017**

# **Instrukcja dla zdającego**

- 1. Sprawdź, czy arkusz egzaminacyjny zawiera 20 stron. Ewentualny brak stron lub inne usterki zgłoś przewodniczącemu zespołu nadzorującego.
- 2. Do arkusza dołączona jest KARTA ODPOWIEDZI, na której w oznaczonych miejscach:
	- − wpisz oznaczenie kwalifikacji,
	- − zamaluj kratkę z oznaczeniem wersji arkusza,
	- − wpisz swój numer PESEL\*,
	- − wpisz swoją datę urodzenia,
	- − przyklej naklejkę ze swoim numerem PESEL.
- 3. Arkusz egzaminacyjny zawiera test składający się z 40 zadań.
- 4. Za każde poprawnie rozwiązane zadanie możesz uzyskać 1 punkt.
- 5. Aby zdać część pisemną egzaminu musisz uzyskać co najmniej 20 punktów.
- 6. Czytaj uważnie wszystkie zadania.
- 7. Rozwiązania zaznaczaj na KARCIE ODPOWIEDZI długopisem lub piórem z czarnym tuszem/ atramentem.
- 8. Do każdego zadania podane są cztery możliwe odpowiedzi: A, B, C, D. Odpowiada im następujący układ kratek w KARCIE ODPOWIEDZI:

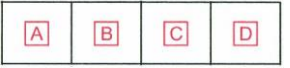

- 9. Tylko jedna odpowiedź jest poprawna.
- 10. Wybierz właściwą odpowiedź i zamaluj kratkę z odpowiadającą jej literą np., gdy wybrałeś odpowiedź "A":

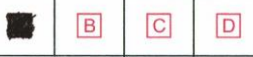

11. Staraj się wyraźnie zaznaczać odpowiedzi. Jeżeli się pomylisz i błędnie zaznaczysz odpowiedź, otocz ją kółkiem i zaznacz odpowiedź, którą uważasz za poprawną, np.

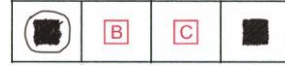

12. Po rozwiązaniu testu sprawdź, czy zaznaczyłeś wszystkie odpowiedzi na KARCIE ODPOWIEDZI i wprowadziłeś wszystkie dane, o których mowa w punkcie 2 tej instrukcji.

#### *Pamiętaj, że oddajesz przewodniczącemu zespołu nadzorującego tylko KARTĘ ODPOWIEDZI.*

#### *Powodzenia!*

*\* w przypadku braku numeru PESEL – seria i numer paszportu lub innego dokumentu potwierdzającego tożsamość*

Układ graficzny © CKE 2020

# **Zadanie 1.**

Pozycji bocznej ustalonej **nie wolno** stosować u pacjenta

- A. z podejrzeniem urazu kręgosłupa.
- B. nieprzytomnego, ale oddychającego.
- C. przytomnego, z napadem padaczkowym.
- D. wymiotującego krwią lub treścią żołądkową.

# **Zadanie 2.**

Który symbol przedstawia na schemacie elektronicznym tranzystor unipolarny MOSFET z kanałem typu P?

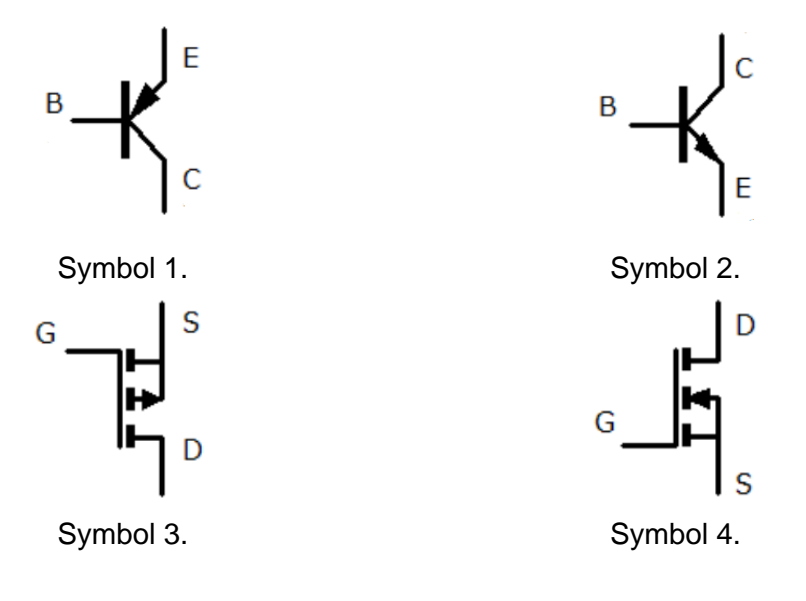

- A. Symbol 1.
- B. Symbol 2.
- C. Symbol 3.
- D. Symbol 4.

# **Zadanie 3.**

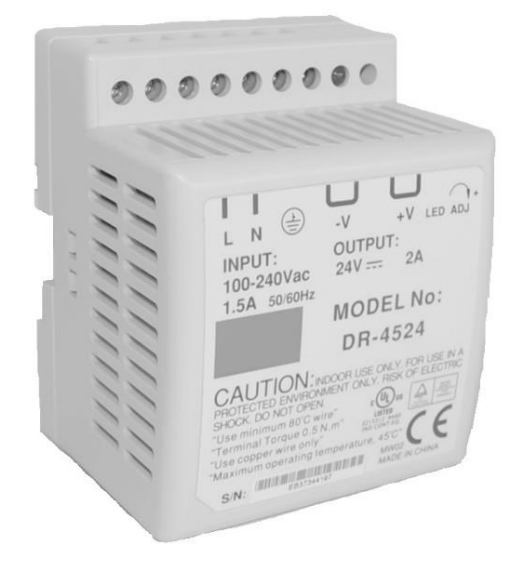

Który element układu elektronicznego przedstawiono na ilustracji?

- A. Transformator.
- B. Sterownik.
- C. Przekaźnik.
- D. Zasilacz.

# **Zadanie 4.**

Które elementy należy zakreskować na rysunku technicznym przekroju detalu?

- A. Żebra.
- B. Wyrwania.
- C. O kształtach oczywistych.
- D. Tylko o kształtach obrotowych.

**Zadanie 5.**

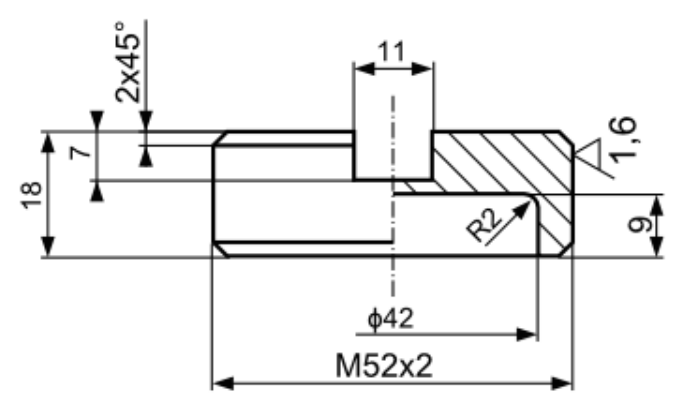

Do którego z podanych rodzajów rysunków technicznych można zaliczyć rysunek przedstawiony na ilustracji?

- A. Złożeniowych.
- B. Montażowych.
- C. Wykonawczych.
- D. Schematycznych.

#### **Zadanie 6.**

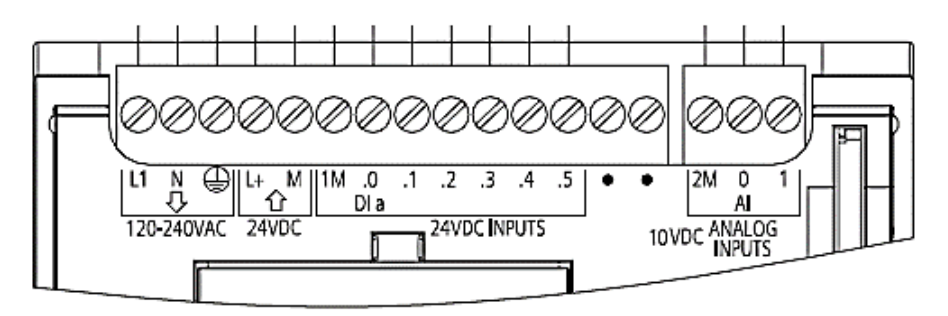

Jakim napięciem powinien być zasilony przedstawiony na rysunku sterownik PLC?

- A. 10 V DC
- B. 24 V DC
- C. 230 V AC
- D. 230 V DC

#### **Zadanie 7.**

Który typ oprogramowania komputerowego nadzoruje przebieg procesu oraz posiada możliwości w zakresie m.in. zbierania, wizualizacji i archiwizacji danych oraz sterowania i alarmowania?

- A. CAE
- B. CAD
- C. CAM
- D. SCADA

# **Zadanie 8.**

Która z wymienionych czynności eksploatacyjnych napędu elektrycznego **jest niezgodna** z zasadami obsługi urządzeń?

- A. Sprawdzenie pracy wentylatorów poprzez nasłuchiwanie jak pracują.
- B. Odkurzenie i wyczyszczenie żeberek radiatorów z brudu szmatką.
- C. Oczyszczenie zabrudzonych styków łączników pilnikiem.
- D. Sprawdzenie połączeń elektrycznych omomierzem.

# **Zadanie 9.**

Jaką częstotliwość należy ustawić w przemienniku częstotliwości zasilającym silnik indukcyjny klatkowy o jednej parze biegunów, aby jego wał obracał się z prędkością bliską 2400 obr./min?

- A. 30 Hz
- B. 40 Hz
- C. 50 Hz
- D. 60 Hz

# **Zadanie 10.**

Siłownik hydrauliczny jednostronnego działania posiada tłok o średnicy D = 60 mm. Jaką wartość przepływu Q płynu hydraulicznego w przewodzie zasilającym siłownik należy nastawić, aby jego tłoczysko wysuwało się z prędkością ν = 8,4 m/min?

$$
Q=\frac{v\cdot\pi\cdot D^2}{4}
$$

- A. 0,14 l/min
- B. 7,14 l/min
- C. 23,7 l/min
- D. 50,4 l/min

# **Zadanie 11.**

Który przyrząd pomiarowy należy zastosować do pomiaru lepkości oleju hydraulicznego w urządzeniu mechatronicznym?

- A. Pirometr.
- B. Higrometr.
- C. Wakuometr.
- D. Wiskozymetr.

# **Zadanie 12.**

Na wyświetlaczu drukarki pojawił się kod błędu E02. Na podstawie fragmentu instrukcji serwisowej określ sposób naprawy usterki.

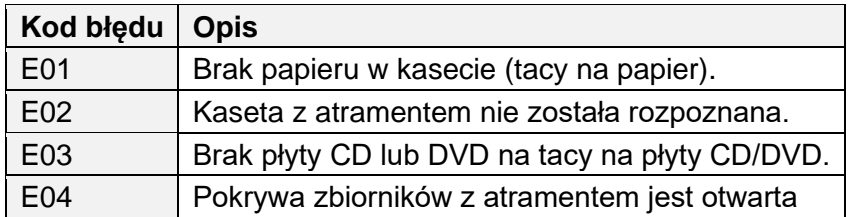

- A. Uzupełnić papier w drukarce.
- B. Wymienić kasety na oryginalne.
- C. Umieścić płytę na tacy na płyty CD/DVD.
- D. Zamknąć pokrywę zbiorników z atramentem.

#### **Zadanie 13.**

Podczas pracy silnika prądu stałego zauważono iskrzenie szczotek spowodowane zabrudzeniem komutatora. W celu usunięcia tej usterki należy wyłączyć silnik, a następnie

- A. umyć komutator i szczotki.
- B. przetrzeć komutator wilgotną szmatką.
- C. posmarować komutator olejem lub smarem.
- D. oczyścić komutator i wypolerować papierem ściernym.

#### **Zadanie 14.**

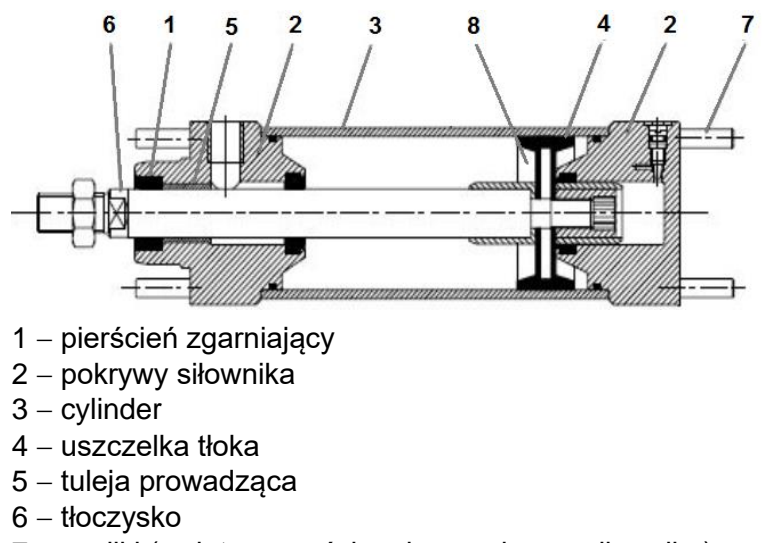

- 7 − szpilki (gwintowane ściągające pokrywy siłownika)
- 8 − tłok

W celu wymiany uszczelki tłoka siłownika, przedstawionego na ilustracji, należy po odkręceniu przewodów pneumatycznych

- A. zdjąć pokrywy, wyjąć tłok z cylindra, a następnie zdemontować szpilki.
- B. zdemontować szpilki, wyjąć tłok z cylindra, a następnie zdjąć pokrywy.
- C. zdemontować szpilki, zdjąć pokrywy, a następnie wyjąć tłok z cylindra.
- D. zdjąć pokrywy, zdemontować szpilki, a następnie wyjąć tłok z cylindra.

#### **Zadanie 15.**

- A. Odsysania lutu.
- B. Klejenia elementów.
- C. Wykonywania nadruków.
- D. Spawania tworzyw sztucznych

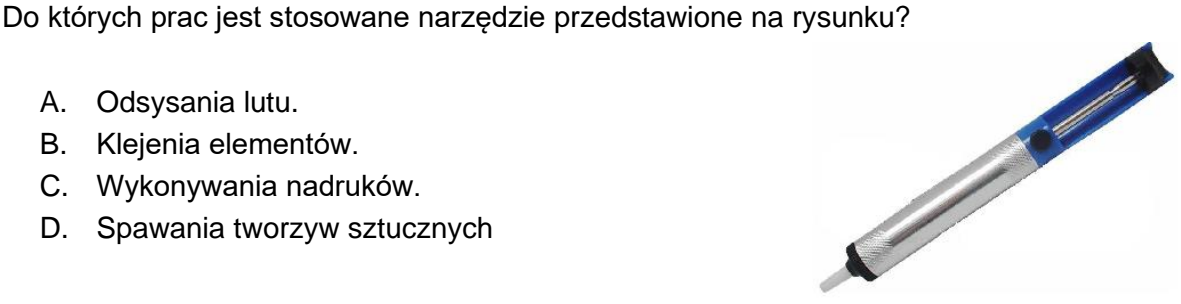

# **Zadanie 16.**

Który symbol graficzny należy zastosować na schemacie mechanicznym w celu przedstawienia przekładni z pasem klinowym?

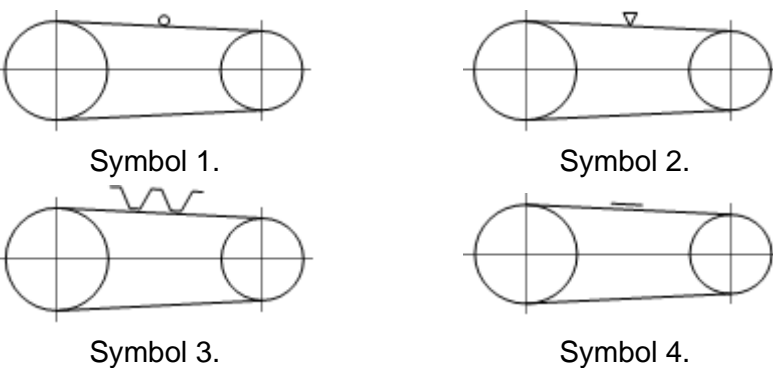

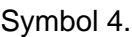

- A. Symbol 1.
- B. Symbol 2.
- C. Symbol 3.
- D. Symbol 4.

# **Zadanie 17.**

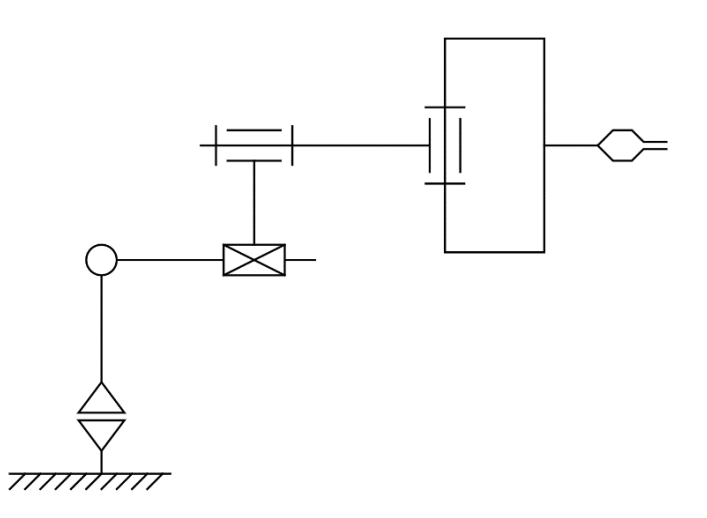

Liczba stopni swobody robota przedstawionego na schemacie kinematycznym wynosi

- A. 2
- B. 3
- C. 4
- D. 5

# **Zadanie 18.**

Którego symbolu należy użyć do przedstawienia na schemacie elektrycznym linii trójfazowej z przewodem PEN?

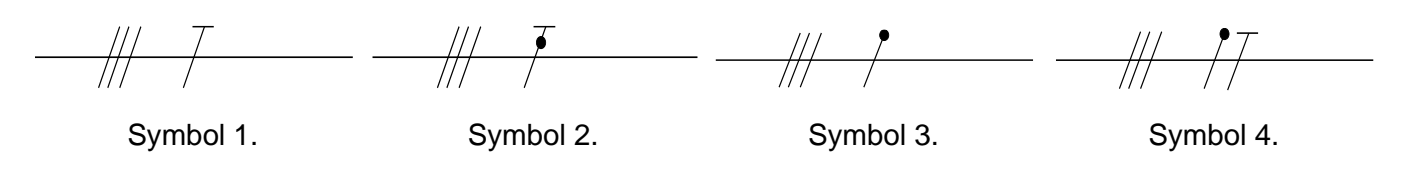

- A. Symbolu 1.
- B. Symbolu 2.
- C. Symbolu 3.
- D. Symbolu 4.

#### **Zadanie 19.**

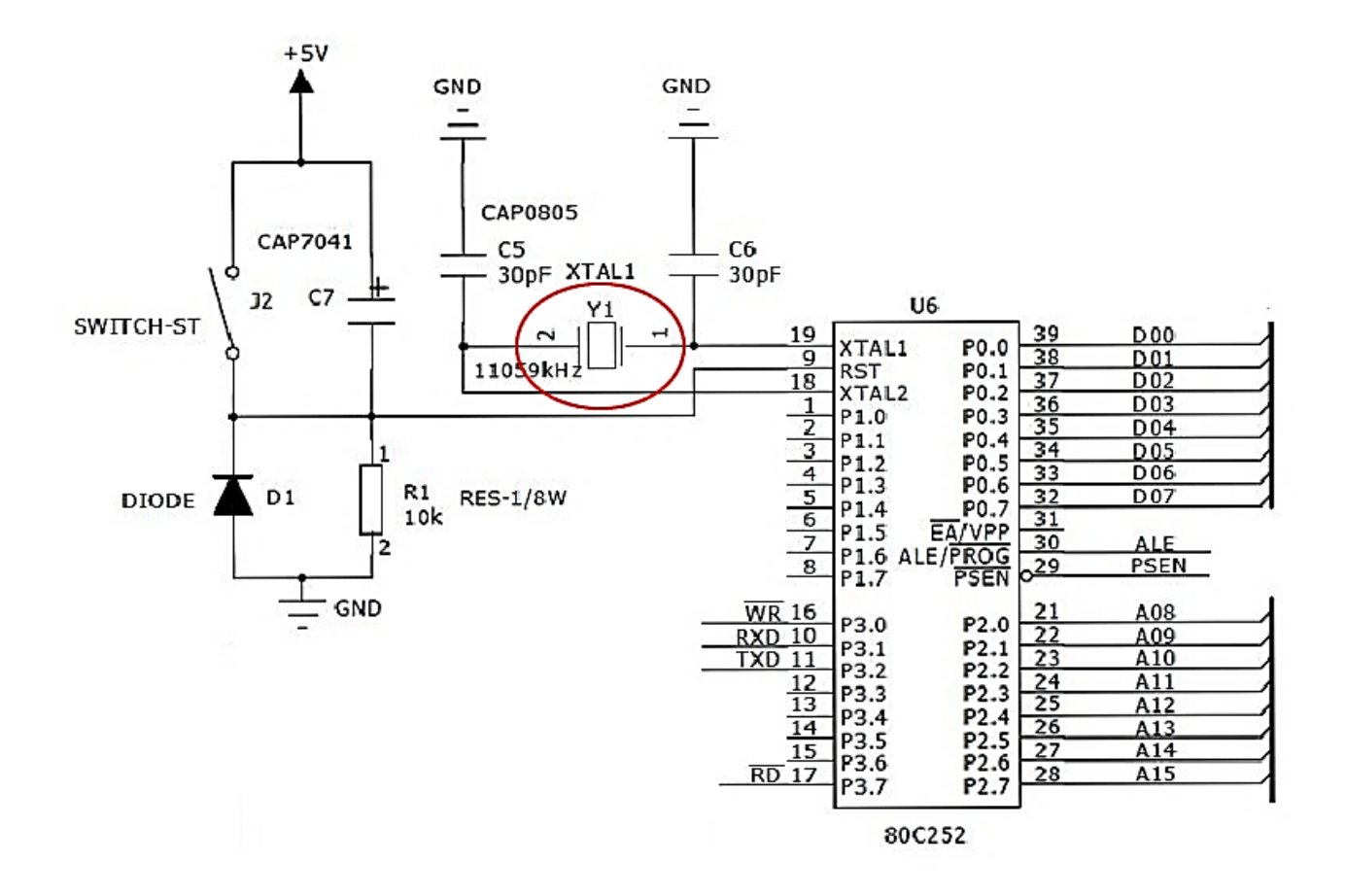

Który element na schemacie elektrycznym został oznaczony jako Y1?

- A. Kondensator.
- B. Potencjometr.
- C. Rezonator kwarcowy.
- D. Sygnalizator akustyczny.

### **Zadanie 20.**

Jakiego rodzaju pompa przedstawiana jest za pomocą zamieszczonego symbolu graficznego?

- A. O stałej wydajności i stałym kierunku obrotów.
- B. O stałej wydajności i zmiennym kierunku obrotów.
- C. O zmiennej wydajności i stałym kierunku obrotów.
- D. O zmiennej wydajności i zmiennym kierunku obrotów.

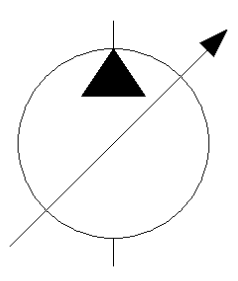

#### **Zadanie 21.**

Który schemat przedstawia układ połączeń siłownika dwustronnego działania, umożliwiający regulację prędkości wysuwania tłoczyska?

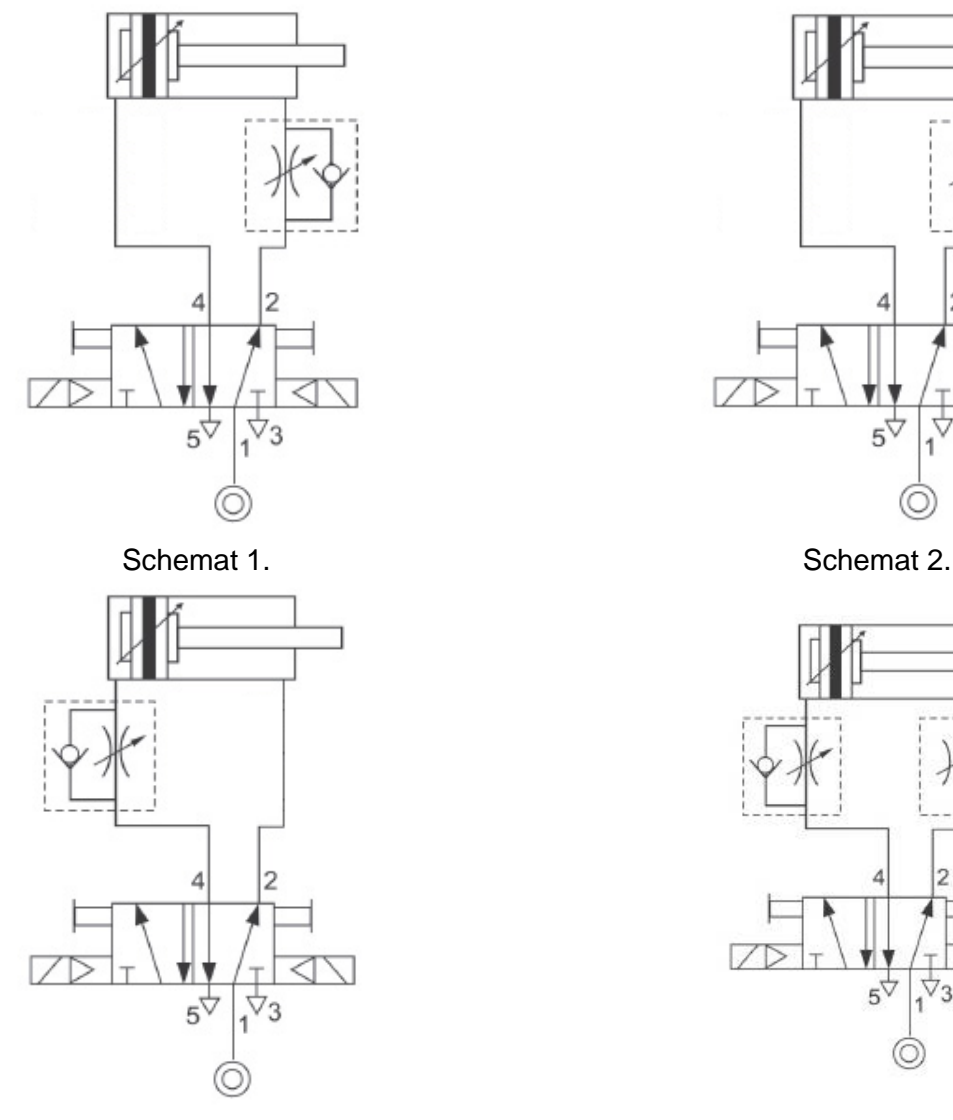

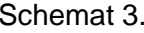

- A. Schemat 1.
- B. Schemat 2.
- C. Schemat 3.
- D. Schemat 4.

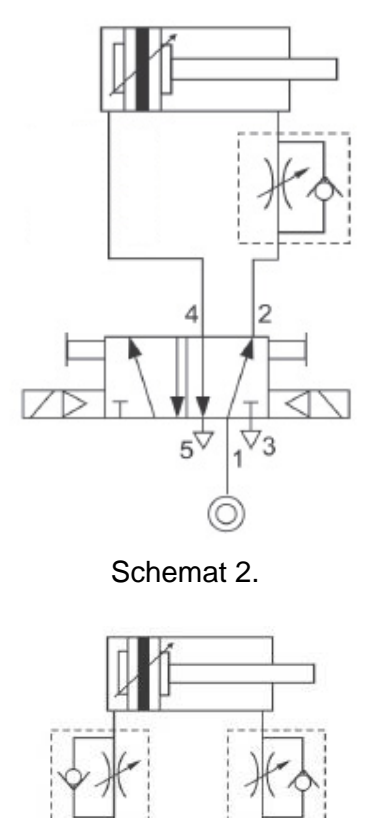

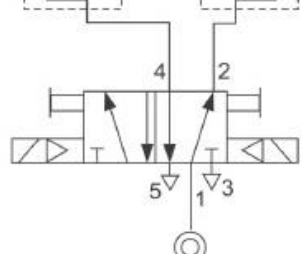

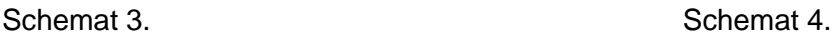

### **Zadanie 22.**

Za pomocą której grupy oznaczeń należy opisać na schemacie układu hydraulicznego przyłącza czterodrogowych rozdzielaczy hydraulicznych?

- A. X, Y, Z, W
- B. P, T, A, B
- C. 1, 2, 3, 4
- D. 1, A, 2, B

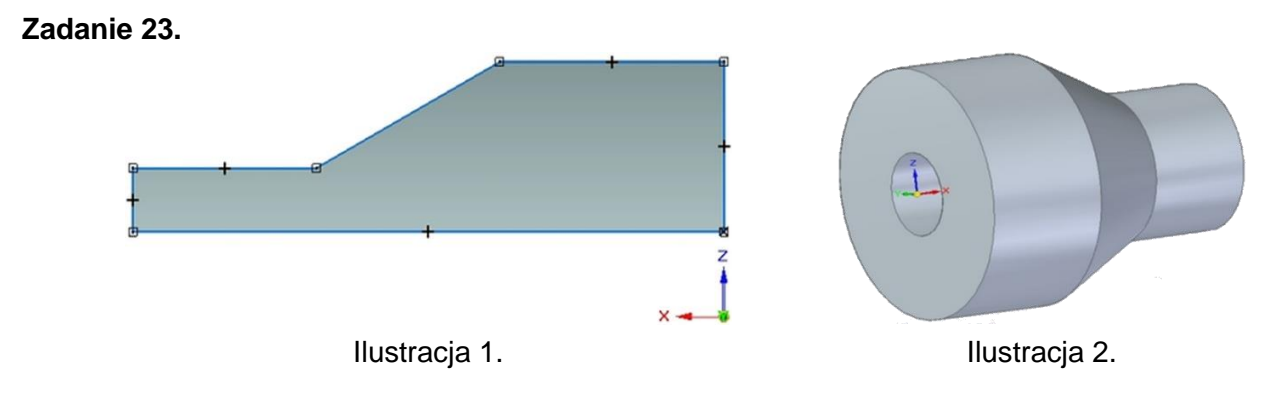

Którą operację należy wykonać w programie CAD, aby ze szkicu przedstawionego na ilustracji 1 utworzyć bryłę 3D przedstawioną na ilustracji 2?

- A. Wyciągnięcie proste.
- B. Wyciągnięcie obrotowe.
- C. Przeciągnięcie po krzywej.
- D. Przeciągnięcie przez przekroje.

**Zadanie 24.**

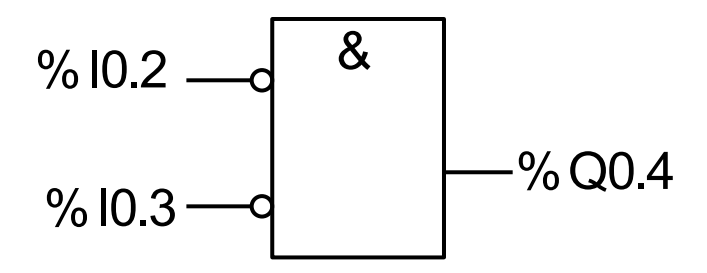

Przedstawiona na diagramie instrukcja realizuje na zmiennych binarnych I0.2 i I0.3 funkcję logiczną

- A. AND
- B. OR
- C. NOR
- D. NOT

# **Zadanie 25.**

Który z przedstawionych symboli zastosowany w programie LD, oznacza cewkę reagującą na opadające zbocze sygnału?

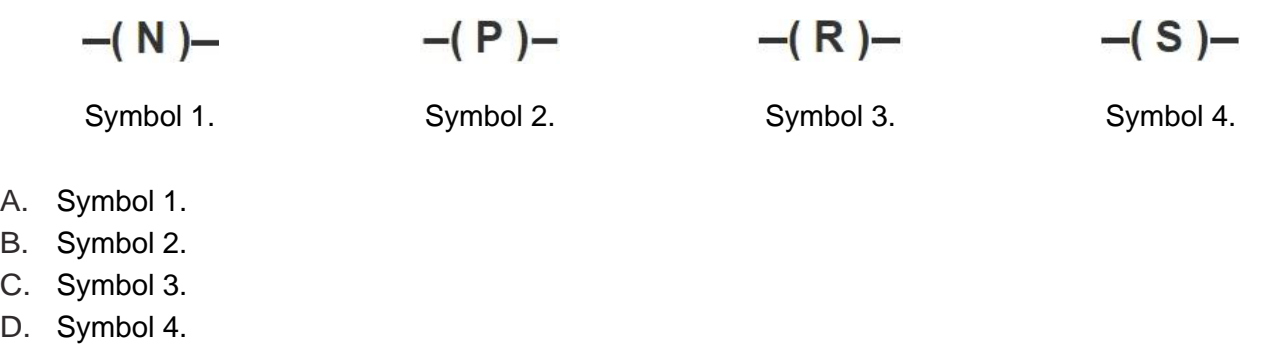

#### **Zadanie 26.**

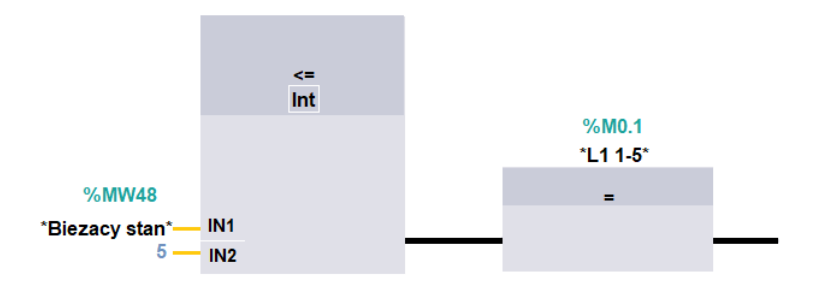

Przedstawiony fragment programu sterownika PLC dotyczy

- A. iloczynu dwóch zmiennych.
- B. dodawania dwóch liczb całkowitych.
- C. odejmowania dwóch liczb całkowitych.
- D. sprawdzenia warunku *mniejszy lub równy*.

#### **Zadanie 27.**

Który symbol literowy użyty w programie sterowniczym, zgodnie z normą IEC 61131, oznacza fizyczne wyjście sterownika PLC?

- A. I
- B. S
- C. Q
- D. R

#### **Zadanie 28.**

Który z identyfikatorów literowych należy zastosować w instrukcji odwołującej się do wyjść analogowych?

- A. MW
- B. AI
- C. AQ
- D. SM

# **Zadanie 29.**

Której z wymienionych instrukcji należy użyć, tworząc program dla sterownika PLC w języku LD, aby była możliwość uzależnienia procesu sterowania od daty i czasu?

- A. Zegara TP
- B. Zegara TOF
- C. Zegara RTC
- D. Zegara TONR

#### **Zadanie 30.**

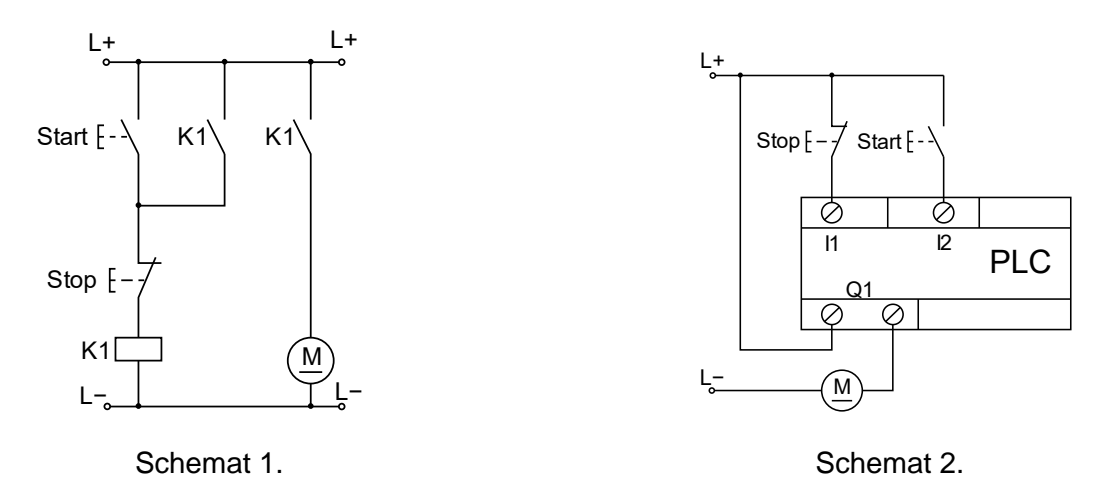

Układ przekaźnikowy z samopodtrzymaniem załączający silnik elektryczny małej mocy (Schemat 1.) zastąpiono układem ze sterownikiem PLC (Schemat 2.). Który z programów wprowadzony do sterownika zapewni sterowanie silnikiem identyczne do sterowania realizowanego przez układ przekaźnikowy?

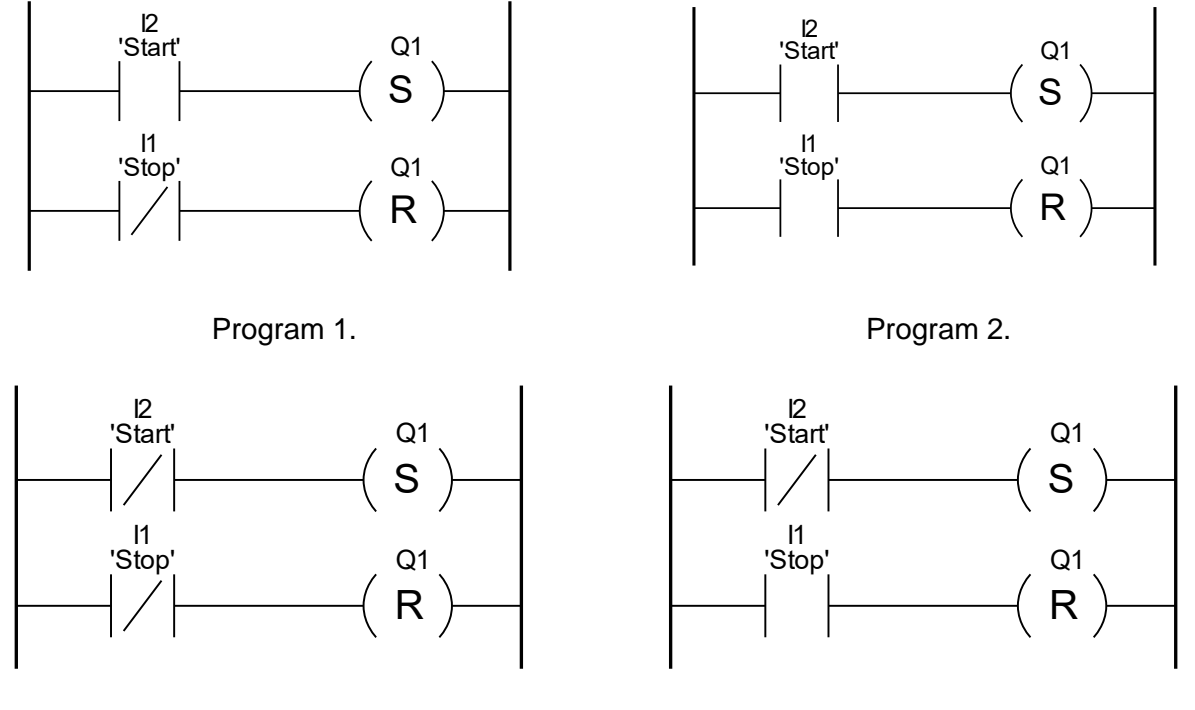

Program 3. **Program 4.** 

- A. Program 1.
- B. Program 2.
- C. Program 3.
- D. Program 4.

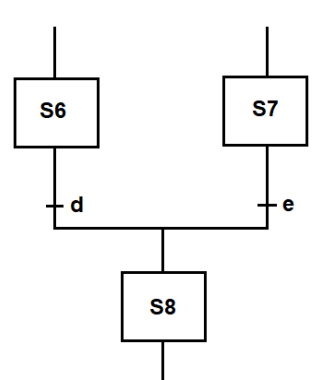

Na podstawie przedstawionego schematu SFC określ, kiedy jest możliwe przejście do kroku S8.

- A. Gdy kroki S6 i S7 są aktywne.
- B. Gdy krok S6 lub S7 jest nieaktywny.
- C. Gdy krok S6 jest aktywny i spełniony jest warunek e.
- D. Gdy krok S7 jest aktywny i spełniony jest warunek e.

# **Zadanie 32.**

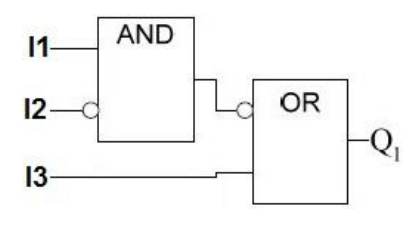

Który program zapisany w LD odpowiada programowi zapisanemu w FBD?

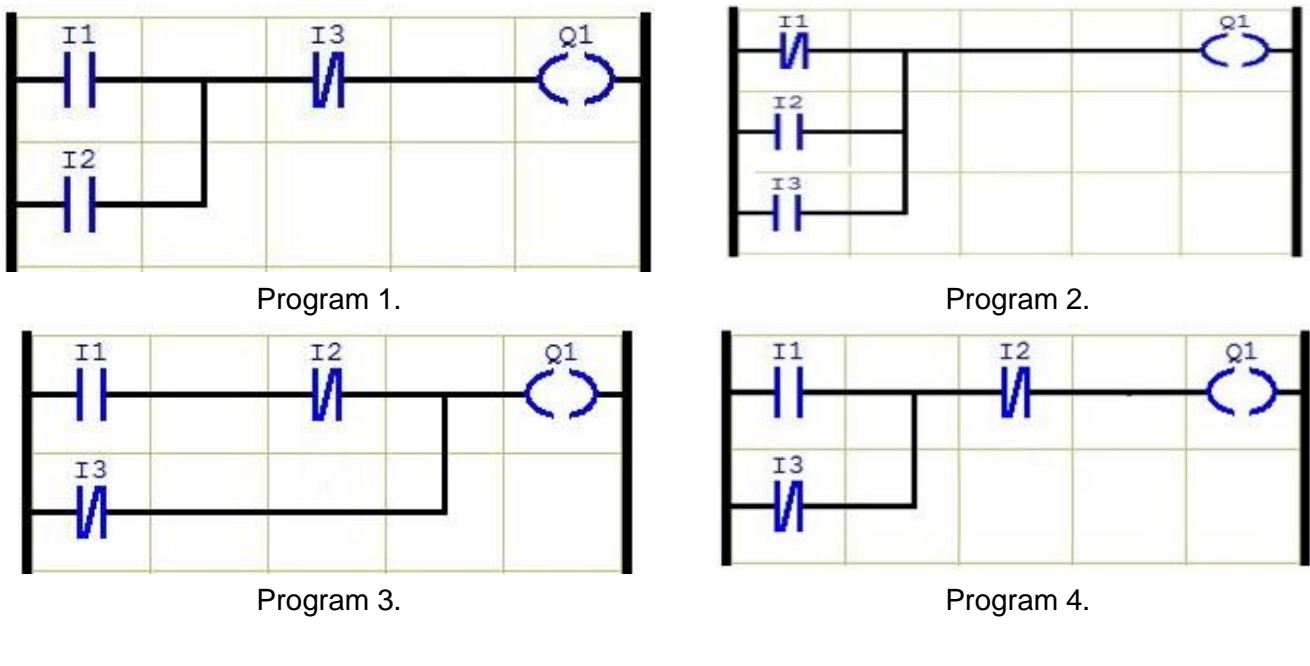

- A. Program 1.
- B. Program 2.
- C. Program 3.
- D. Program 4.

#### **Zadanie 33.**

Który z przedstawionych programów, zapisanych w języku FBD, realizuje funkcję logiczną  $Y = X1 \wedge X2 \vee X3$ ?

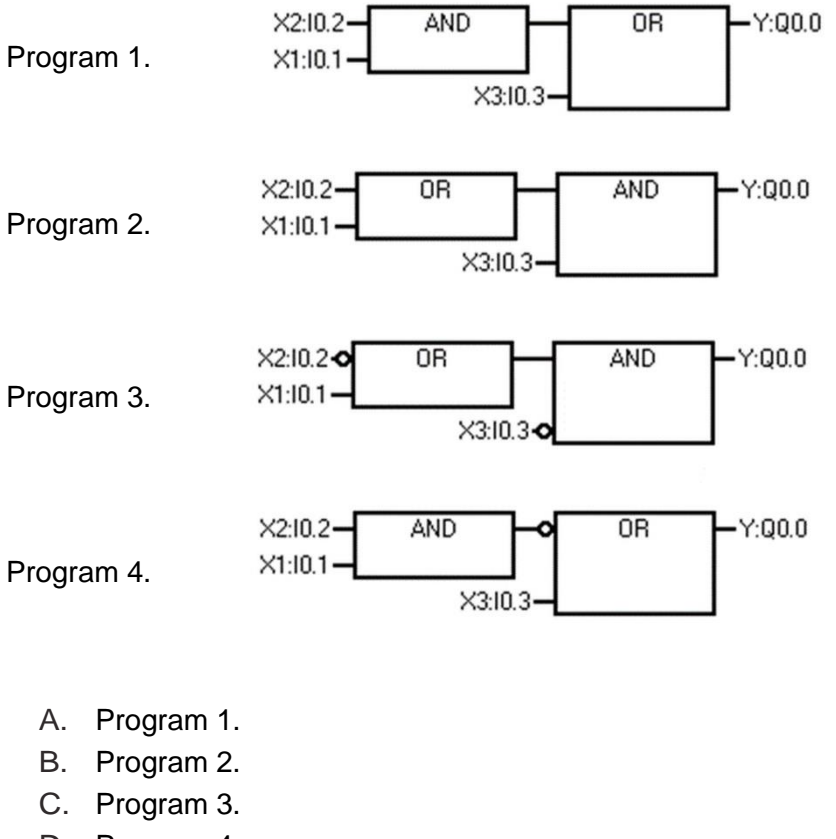

D. Program 4.

#### **Zadanie 34.**

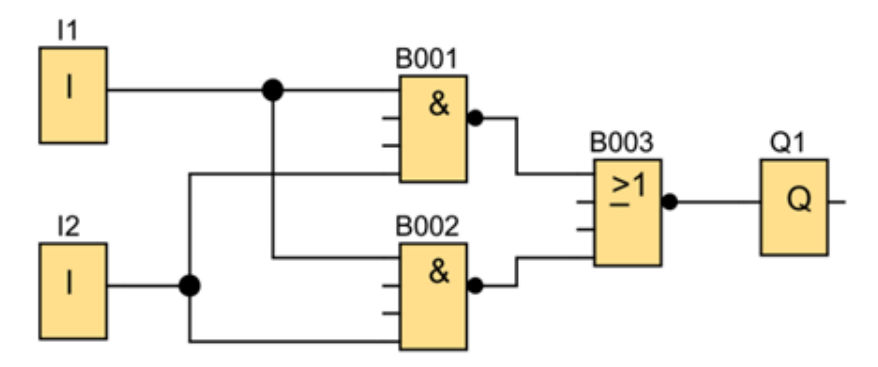

Które stany logiczne zadane na wejścia I1 i I2 spowodują uzyskanie na wyjściu Q1 wartości logicznej 1?

- A.  $11 = 0$   $12 = 0$
- B.  $11 = 0$   $12 = 1$
- C.  $11 = 1$   $12 = 0$
- D.  $11 = 1$   $12 = 1$

**Zadanie 35.**

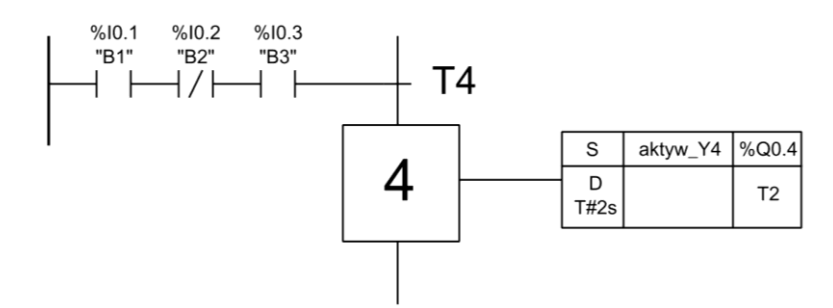

Na podstawie przedstawionego fragmentu programu w języku SFC wskaż warunek, który musi zostać spełniony przed wykonaniem kroku 4

- A. B1=0 i B2=1 i B3=0
- B. B1=1 i B2=0 i B3=1
- C. B1=1 lub B2=0 lub B3=1
- D. B1=0 lub B2=1 lub B3=0

# **Zadanie 36.**

W którym z przedstawionych programów jest zrealizowana blokada jednoczesnego załączenia K11 i K12?

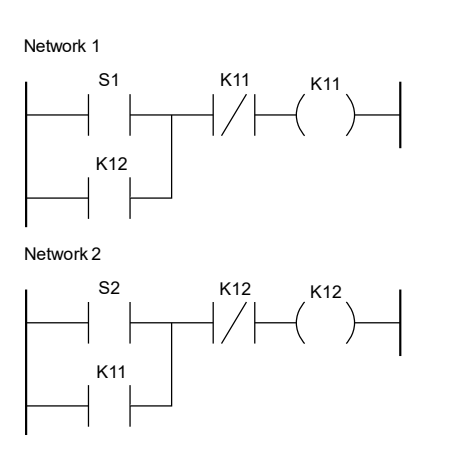

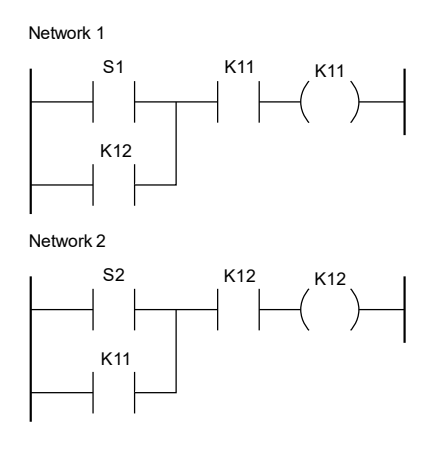

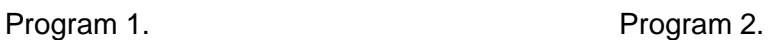

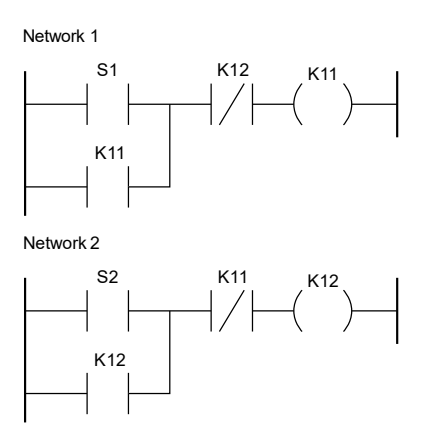

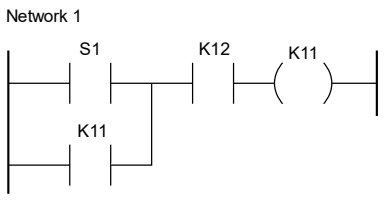

Network 2

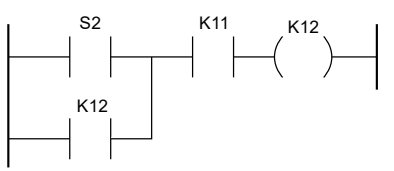

Program 3. **Program 4.** 

- A. W programie 1.
- B. W programie 2.
- C. W programie 3.
- D. W programie 4.

# **Zadanie 37.**

Który program realizuje działanie przerzutnika SR z dominacją załączania, dla przycisków S1 START i S2 STOP o stykach odpowiednio NO i NC?

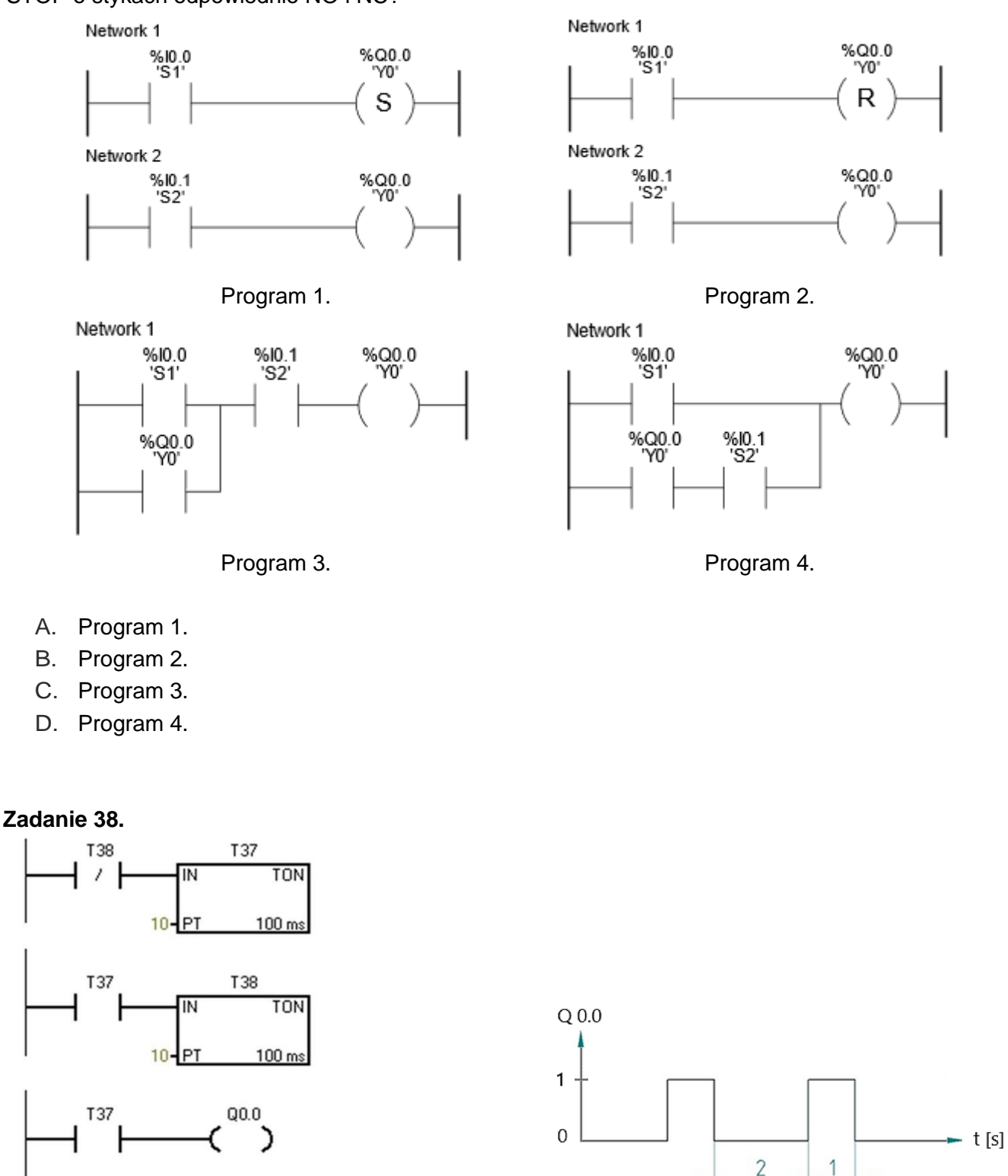

Jak należy zmodyfikować parametry PT timerów, aby w zamieszczonym programie sterowniczym, stan wyjścia Q0.0 sterownika, zmieniał się zgodnie z diagramem czasowym, przedstawionym na schemacie?

1

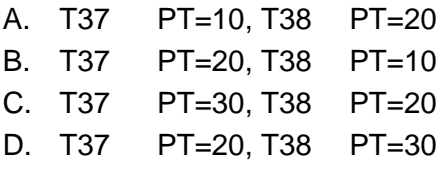

Strona 19 z 20

Więcej arkuszy znajdziesz na stronie: arkusze.pl

#### **Zadanie 39.**

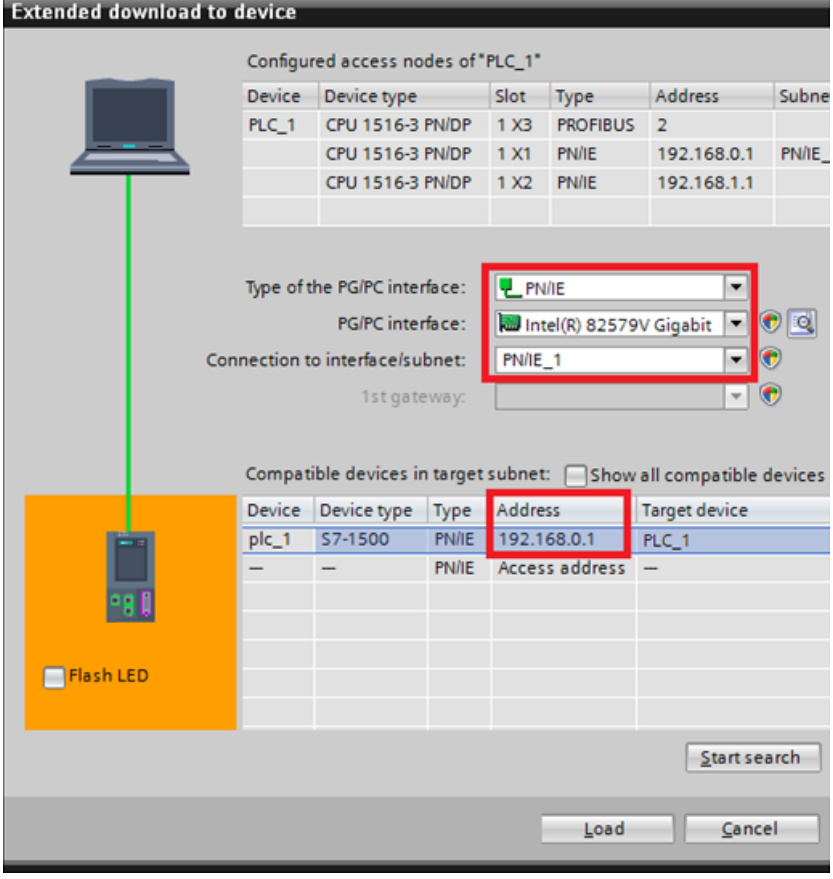

Konfiguracja sterownika PLC z ustawieniami oprogramowania, przedstawionymi na ilustracji, możliwa jest za pomocą przewodu

- A. Ethernet z wtykiem RJ12
- B. Ethernet z wtykiem RJ45
- C. szeregowego z wtykiem USB
- D. szeregowego z wtykiem RS232

#### **Zadanie 40.**

Przy szacowaniu czasu realizacji zadania uwzględnia się w pierwszej kolejności

- A. innowacyjność metod pracy.
- B. ponadnormatywne przerwy w pracy.
- C. normy czasochłonności wykonania zadania.
- D. warunki przydzielania urlopu wypoczynkowego.

Więcej arkuszy znajdziesz na stronie: arkusze.pl